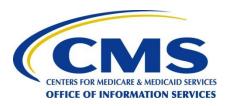

### **FFM Operations Readiness Review**

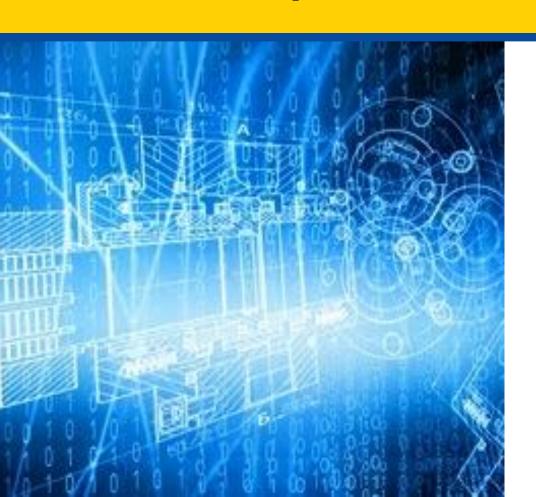

September 4, 2013

# Agenda

| Area to review                                                    | Reviewed by |
|-------------------------------------------------------------------|-------------|
| Overview of Functionality                                         |             |
| Release Detail                                                    | Monica      |
| Interfaces                                                        | Justin      |
| User/Partner Interactions                                         | Justin      |
| Architecture Overview (Physical, Software, Data Flow, Operations) | Keith       |
| Performance                                                       | Keith       |
| Production Planning                                               | Scott       |
| Testing                                                           | Mazen       |
| Call Center / Helpdesk Readiness                                  | Brandi      |

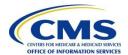

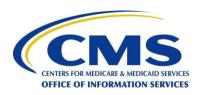

#### **Architecture Overview**

• FFM

## **FFM Build Out Approach**

- Maintain PM/FM as-is (as much as possible) in current production environment
  - Reduce risk during cutover
  - Different release, patch cycles
- EE is a merger of existing LOA and PRIME infrastructure
  - Lite Account is replaced by MyAccount
- Shared resources across PM/FM/EE
  - MarkLogic
  - Alfresco
  - Gluster
- Shared resources across FEPS
  - Gluster
  - F5s

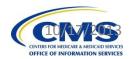

## **FFM Build Out Approach**

- Configured Blue/Green EE paths to support patching
  - SOAP (business and data), Tomcat
- Merge and Cutover Phases
  - Prep PRIME for 95% completion.
  - Targeted for 9/15
  - Cutover to complete merge of current Prod and Prod' during 9/20-9/22
- Data Merge
  - MarkLogic
  - Alfresco
  - Oracle

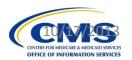

# FFE-PM Physical VMs – Production (Existing)

| PM/FM Server                     | Zone         | Qty | VCPU/VM | RAM/VM |
|----------------------------------|--------------|-----|---------|--------|
| Apache RP                        | Presentation | 2   | 2       | 4      |
| Apache - Tomcat                  | Application  | 2   | 2       | 8      |
| Jboss SOA-P Business<br>Services | Application  | 4   | 2       | 16     |
| Jboss SOA-P Batch                | Application  | 6   | 2       | 16     |
| Gluster                          | Application  | 2   | 4       | 16     |
| BRMS                             | Application  | 2   | 2       | 16     |
| EHCACHE                          | Application  | 2   | 2       | 32     |
| AV Calc                          | Application  | 2   | 2       | 6      |
| Apache - Tomcat Alfresco         | Data         | 4   | 2       | 16     |
| Jboss SOA-P Data Services        | Data         | 2   | 4       | 16     |
| Jboss SOA-P Batch                | Data         | 2   | 4       | 16     |
| Oracle DB                        | Data         | 2   | 4       | 16     |
| Gluster                          | Data         | 2   | 4       | 16     |
| MarkLogic (E-Nodes)              | Data         | 2   | 4       | 16     |
| MarkLogic (D-Nodes)              | Data         | 3   | 8       | 64     |
|                                  |              |     |         |        |

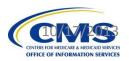

# FFE-EE Physical VMs – Production

| EE Server                        | Zone         | Qty | VCPU/VM | RAM/VM |
|----------------------------------|--------------|-----|---------|--------|
| Apache RP                        | Presentation | 4   | 2       | 4      |
| Layer 7                          | Presentation | 6   | 4       | 16     |
| Terracotta                       | Presentation | 2   | 2       | 16     |
| Apache - Tomcat                  | Application  | 2   | 2       | 16     |
| Layer 7                          | Application  | 4   | 4       | 16     |
| Jboss SOA-P Business<br>Services | Application  | 16  | 2       | 16     |
| Jboss SOA-P Batch                | Application  | 4   | 2       | 16     |
| Gluster                          | Application  | 6   | 4       | 16     |
| BRMS                             | Application  | 2   | 1       | 8      |
| Terracotta                       | Application  | 6   | 2       | 16     |
| Load Balancer/F5                 | Data         | 2   |         |        |
| Tomcat Alfresco                  | Data         | 6   | 2       | 16     |
| Jboss SOA-P Data Services        | Data         | 12  | 4       | 16     |
| Jboss SOA-P Batch                | Data         | 4   | 4       | 16     |
| Oracle DB                        | Data         | 2   | 4       | 16     |
| Gluster                          | Data         | 8   | 4       | 16     |
| MarkLogic (D-Nodes)              | Data         | 7   | 8       | 64     |
|                                  |              |     |         |        |

## **Multiple Access Methods**

- Consumer Access
- CCR web services
- CCR (NGD) web access (current)
- CCR (NGD) web access (contingency)
- CCR (SHOP) web access

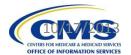

#### **Consumer Access**

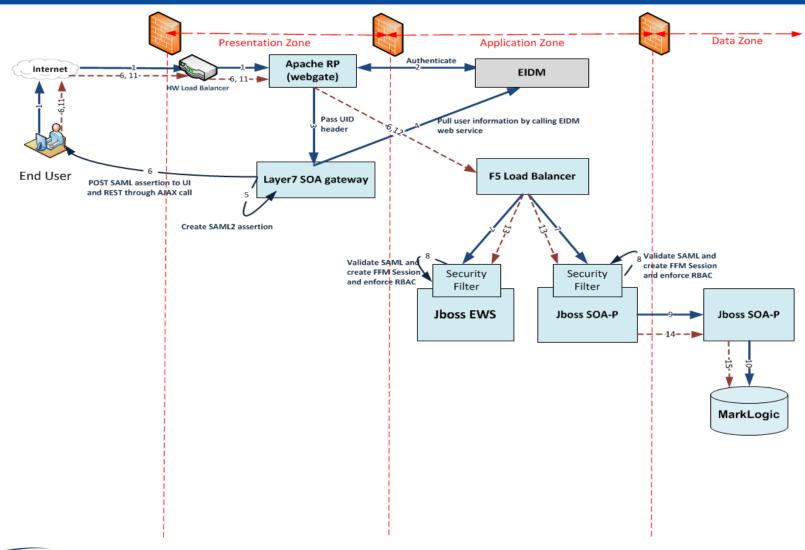

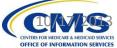

#### **CCR Web Services**

- 1. CCR user login to NGD or PIMS (SHOP)
- Consumer or SHOP call CCR
- CCR does a search within the NGD or SHOP
- NGD or SHOP call the CCR web services over internet
- Hits port 6443 on HW LB which sends the traffic to the L7 gateway in presentation zone
- 6. L7 validates the cert (SSL mutual auth) and wsusername token
- 7. Routes the call internally and sends the response back

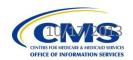

## **CCR (NGD) Web Access (current)**

- 1. CCR user login to NGD
- CCR clicks on access FFM link
- NGD federates with EIDM over internet
- 4. EIDM validates SAML from NGD and establishes EIDM Session
- CCR user redirected back to NGD
- NGD access FFM URL with applicationID and applicant ID
- 7. L7 obtains CCR information from EIDM session and establishes FFM application session
- 8. L7 redirects the user to FFM CCR landing page

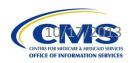

# **CCR (NGD) Web Access (contingency)**

- 1. CCR user login to NGD
- 2. CCR clicks on access FFM link
- NGD federates with FFM over CMS Net
- 4. FFM validates SAML, obtains all CCR information and establishes FFM application session
- 5. L7 redirects the user to FFM CCR landing page

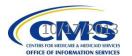

#### **FFM Infrastructure Readiness**

- IMPL1A Region
  - Support End to End and Issuers testing.
  - Available 9/11 for internal validation and 9/15 for E2E testing
- IMPL1B Region
  - Supporting internal performance testing
- PROD Region
  - Target for 9/15 to support ACA performance testing

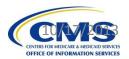

#### **Infrastructure Discussion Items**

- SLA Confirmation/Downtime Windows
  - Standard CMS Window is Sunday (morning) midnight to 5:00am
  - Should additional windows be defined during break-in period? Expectations set that patches will occur.
- Disaster Recovery
- Desire for more test environment
  - Need a sustainable deployment schedule

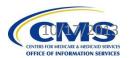

### **FFE PM Performance Testing Approach**

- Performance/Capacity Planning
  - MarkLogic capacity planning
  - Layer7
  - Alfresco
  - Gluster
- Functional Performance Testing, focused on these key areas:
  - Individual Application
  - Plan Compare/Rating Engine
  - Enrollment

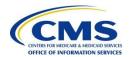

# **Questions?**

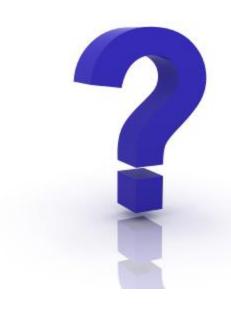

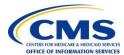